## 臺北市 106 學年度高級中等學校

## 學生電腦軟體設計競賽 開放組決賽試題

題目一:設定安全的使用者密碼

設計說明:資訊安全議題日益重要,許多網站在創建帳號時會檢查使用者的密碼強 度。如果發現使用者的密碼不符規則,網站會請使用者輸入更安全的密碼。

- 1. 請設計一個網頁介面,提供使用者輸入帳號名稱與密碼(帳號無命名規則)。
- 2. 使用者輸入密碼(長度至少8個字元)後,系統會檢查密碼是否符合以下規則:

甲、至少要有一個大寫英文字母。 乙、至少要有一個小寫英文字母。 丙、至少要有一個阿拉伯數字,且不為開頭字元。 丁、至少要有一個特殊符號,且不為結尾字元。

- 3. 當按下確認送出的按鈕時,程式需檢查密碼的設置規則,若滿足甲~丁中三種以 上的規則,就視為設置成功,跳出「註冊完成」的提示。否則需跳出密碼設置規 則的提示。
- 4. 使用者輸入完新密碼之後,資料庫必須儲存符合所有條件的密碼。

ASCII table 提供如下:(資料來源:維基百科)

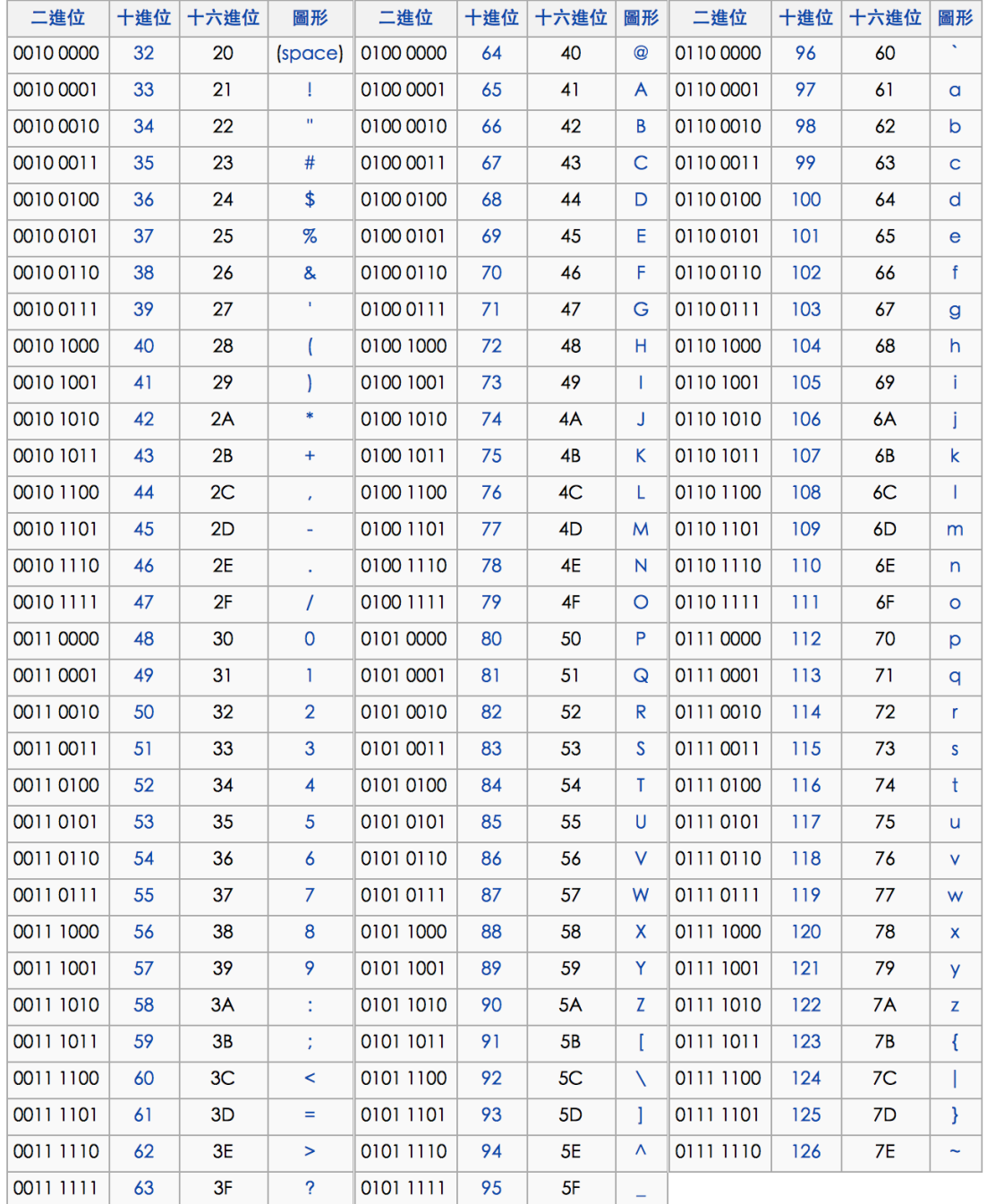

評分標準:

- 1. 具備帳號密碼的輸入介面(10%)
- 2. 密碼內容有屏蔽(10%)
- 3. 判斷密碼規則的程式邏輯(50%)
- 4. 註冊成功的提示框(10%)
- 5. 註冊失敗的提示框(20%)

題目二:看顏色學英文遊戲

設計說明:玩家依據畫面中央出現的顏色方塊,選擇按下對應顏色的英文字按鈕, 之後自動進入下一題,連續五題之後,網頁顯示答對題數的結果。

- 1. 遊戲一開始的畫面上方有一個標題顯示遊戲名稱以及一個開始按鈕(如圖一)。
- 2. 按下開始按鈕進入遊戲畫面,畫面上方顯示題號,畫面中央顯示一個由後台傳來 的隨機顏色,素面下方有玩家依據顏色,按下對應顏色的英文字按鈕。(如圖二所 示)
- 3. 按下合適的按鈕之後,畫面自動進入下一題,一共有五題。
- 4. 五題答完之後,進入結束書面,書面上方顯示遊戲結束,書面中央以較大的紅色 文字顯示玩家答對題數的結果。(如圖三所示)
- 5. 後台產生的顏色只有五種,分別為紅、橙、黃、綠、藍,而對應顏色的英文字按 鈕只有五個分別為 Red、Orange、Yellow、Green、Blue

評分標準:

- 1. 用戶端與伺服端的連線功能 40%
- 2. 開始與結束畫面 10%
- 3. 遊戲畫面 20%
- 4. 伺服端邏輯判斷 30%

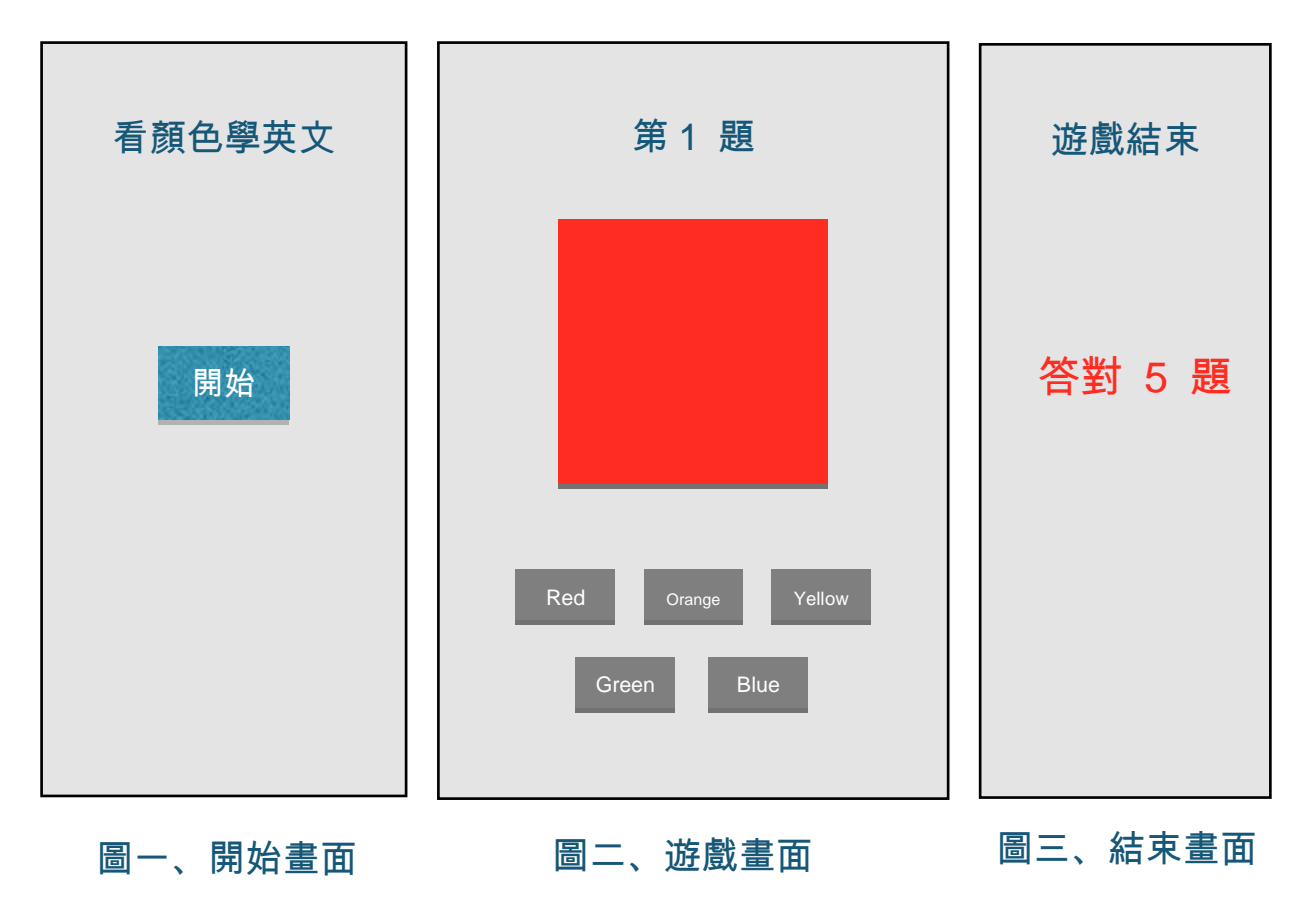

題目三:寶可夢資料庫系統

為了讓玩家可以建立自己所收集的寶可夢角色,因此我們建立一個寶可夢資料庫系 統,玩家可以在抓到寶可夢後,將自己的寶可夢相關資料儲存在資料庫中。我們在 這個系統設計了簡易的操作介面 (如新增寶可夢、清單寶可夢、搜尋寶可夢、刪除寶 可夢) 藉以管理寶可夢資料的內容。請分別寫出此系統用戶端與伺服端的程式。

- 1. 用戶端的程式能提供玩家 (1)選擇對伺服器端進行下列操作功能 (新增、清單、搜 尋、刪除) (2)若是新增功能,輸入寶可夢的相關資訊,包含圖鑑編號、中文名稱、 出沒地點、屬性(例如電、格鬥、飛行)上傳到網路遠端伺服器並顯示是否成功,其 中圖鑑編號為不可重複編號且登載時間為新增資料的時間 (3)若是清單操作,以登 載時間近至遠排序,每頁顯示 10 筆寶可夢資訊 (4)若是搜尋操作,輸入寶可夢的 出沒地點或屬性後顯示符合的寶可夢資訊 (5)若是刪除操作,輸入圖鑑編號後刪除 符合的寶可夢資訊並顯示是否成功。
- 2. 伺服端的程式能提供 (1)接收自用戶端輸入的寶可夢資訊,以及玩家傳送來的操作 指令 (2)依據指令進行對應的功能 (3)回傳處理後結果。

【程式執行範例說明】

選擇二「新增」、「清單」、「搜尋」、「刪除」功能

- 選擇「新增」後 动颠示輸入寶可夢的圖鑑編號、中文名稱、出沒地點、屬 性つ玩家可以輸入寶可夢的圖鑑編號、中文名稱、出沒地 點、屬性→將新增的資訊儲存於伺服器並自動帶入寶可夢 編號與新增時間→顯示是否成功
- 選擇「清單」後 以寶可夢建立時間近至遠排序,每頁顯示 10 筆寶可夢資訊 選擇「搜尋」後 二副示輸入寶可夢的出沒地點或屬性→輸入寶可夢的出沒 地點或屬性●顯示符合搜尋條件的所有寶可夢
- 選擇「刪除」後 → ●顯示輸入寶可夢的圖鑑編號的圖圖圖圖圖編號→ 詢問是否刪除→顯示是否成功

\*註: 寶可夢資訊包含圖鑑編號、中文名稱、出沒地點、屬性與新增時間 \*註: 新增時間包含"年月日時分秒" (如 2017/10/22 15:30:45)

評分標準:

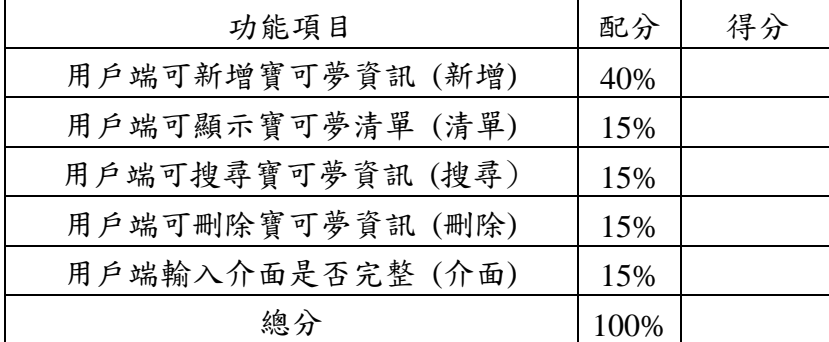

深度學習是人工智慧中機器學習的分支,根基於類神經網路的框架,2016年擊敗世 界棋王的 Google AlphaGo 是其最佳代言。深度學習主要三個步驟是建構類神經網 路,設定學習目標,開始訓練學習,最終學習到最佳的函數以解決問題。1943年 McCulloch 和 Pitts 提出第一個類神經元運算模型。神經心理學家 Hebbian 提出學習 現象的發生,乃在神經元間突觸產生某種變化。Rosenblatt 將這兩種創新結合,提出 感知機模型,是最簡單且最早發展的類神經網路模型,用來做為分類學習器。

本題目實做一個簡化的一次運算感知機模型,模型如下。

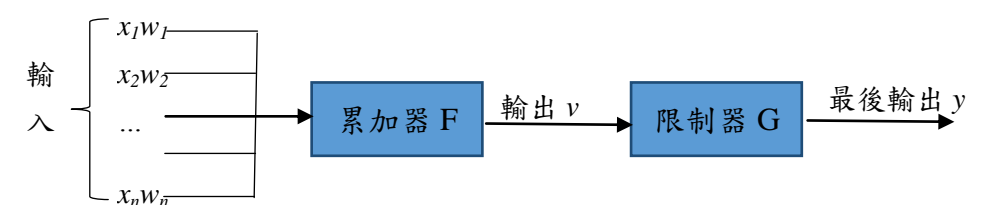

其中, $n \notin \hat{P}$  2~10 的整數,表示學習的特徵值個數。

*x1,..x<sup>n</sup>* 是輸入的特徵值,為整數。

*w1*, *w2*, *..*,*wn*,是神經網路傳遞的權重,為介於 0~1 的小數,小數位數 2 位。  $w_1 + w_2 + ... + w_n = 1$ 

累加器  $F$  的計算,  $v = F(X, W) = x_1 \times w_1 + x_2 \times w_2 + ... + x_n \times w_n$ 

限制器 *G* 的計算,y= l ∤ ſ  $-1$  *if*  $\nu$  <  $=\begin{cases} +1 & \text{if } v \geq 0 \\ -1 & \text{if } v < 0 \end{cases}$ 1 if  $v \ge 0$  $\mathrm{G}(v)$ *if <sup>v</sup>*  $v = \begin{cases} +1 & \text{if } v \\ 0 & \text{if } v \end{cases}$ 

這個感知機又可稱為分類器,透過機器學習調整神經網路傳導的權重 *w1, w2, ..,wn*,可以針對輸入 *x1,..xn*,予以辨識分類兩個不同種類,+1 和 -1。

例如:

如果運用到辨識兩個手寫字母 a, b,若 *n=3* 表示手寫字母 a, b 可以取得 3 個特 徵值分別是,*x1*, *x2*,*x3*。假設輸入 *x1=-3, x2=2, x3=2*

假設感知機神經元權重 *w1=0.20, w2=0.30, w3=0.5*,則

*v=-3× 0.20+2× 0.30+2× 0.50=1.00*。

由於 *v*≥0, *G(1.00)*輸出 y = +1, 代表感知機辨識出 a。反之若輸出 y=-1, 代表 感知機辨識出 b。

- (1) 設計網頁程式,輸入 *n* (如圖一,假設 *n=3*)(10%),按下送出,出現輸入 *w1, w2, ..,w<sup>n</sup>* 網頁(如圖二,假設 *w1=0.20, w2=0.30, w3=0.5*) (15%),按下送出,出現輸入 *x1, x2, .., x<sup>n</sup>* 的網頁(如圖三,假設 *x1=-3, x2=2, x3=2*) (15%),按下送出,得到輸出 *y* 顯示於 網頁(如圖三,*v=1.00*,*y=G(1.00)= +1*)(50%)。
- (2) 網頁程式要能偵測錯誤輸入。(10%)

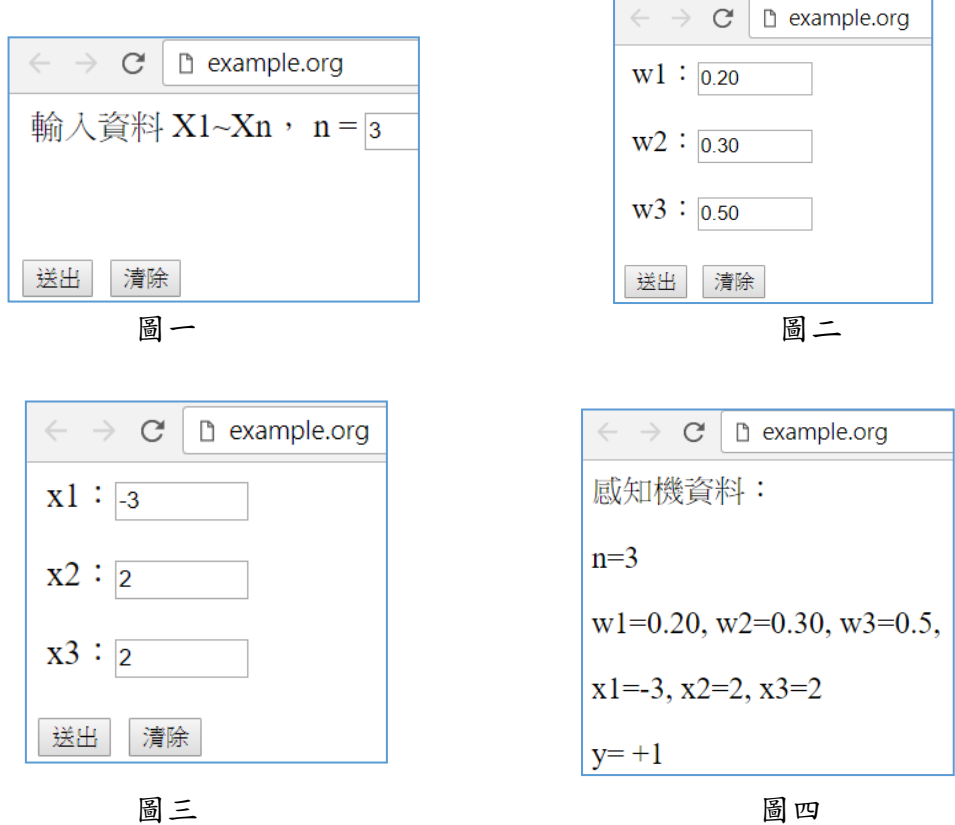

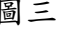